## **MySQL - увеличение количества одновременных подключений**

Опубликовано muff в Ср, 2011-04-20 17:21

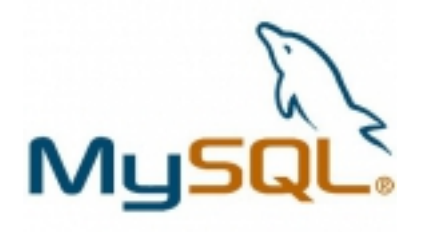

Однажды в логах обнаружил записи, что **MySQL** не может сделать выборку в базе. Причина банальная - сработали ограничения по количеству одновременных подключений: MYSQL connection failed: Too many connections

По умолчанию параметр **max\_connections** равняется **100**. На всякий случай перепроверим: mysql> **show variables like 'max\_connections';**

-----------+-------+| Variable\_name | Value |+------------------+-------+| m ax connections | 100 |+-----------------+-------+1 row in set (0.00 sec)

Увеличим количество подключений до 400. Для этого добавим такую строку в **my.conf** (в секцию [mysqld]):

 $\textsf{max}$  connections = 400

Чтобы не перезапускать MySQL-сервер, внесем изменения в текущую конфигурацию (поскольку переменная **MySQL** глобальная, необходимо иметь достаточно привилегий):

mysql> **set global max\_connections = 400;** Query OK, 0 rows affected (0.00 sec)

Также стоит иметь ввиду, что увеличение количества подключений допускает увеличение использование RAM, так что будьте осторожны с этим параметром.

## **Источник (получено** *2025-05-09 16:00***):**

<http://muff.kiev.ua/content/mysql-uvelichenie-kolichestva-odnovremennykh-podklyuchenii>